## **zephir-client - Evolution #8255**

# **Le nom du script network\_zephir porte à confusion**

26/05/2014 10:08 - Joël Cuissinat

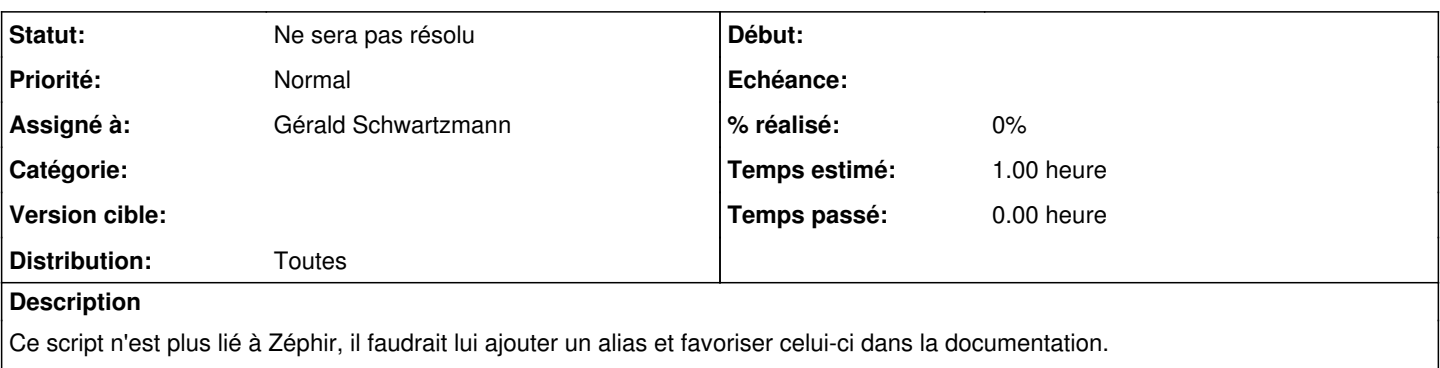

Le script actuel est documenté ([#7042\)](https://dev-eole.ac-dijon.fr/issues/7042) mais il faudrait placer cette partie au niveau de l'installation de tous les modules. Avant l'appel à Maj-Auto -i par exemple ?

## **Demandes liées:**

Lié à Documentations - Evolution #7042: Documenter /usr/bin/network\_zephir **Fermé** 

#### **Historique**

### **#1 - 31/07/2014 14:43 - Joël Cuissinat**

*- Assigné à mis à Gérald Schwartzmann*

*- Version cible sprint 2014 36-37 supprimé*

Commençons déjà par trouver un **nom** !

### **#2 - 27/04/2018 16:20 - Joël Cuissinat**

*- Statut changé de Nouveau à Ne sera pas résolu*